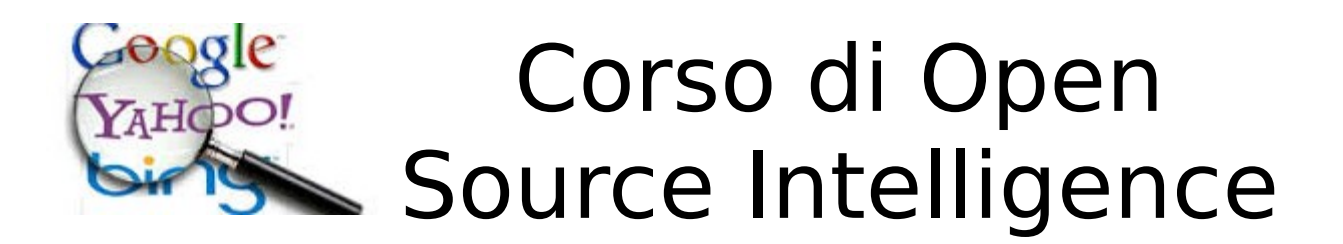

# **A chi è rivolto:**

Tecnici, Sistemisti,Responsabili IT, Giornalisti, Liberi Professionisti, Avvocati, commercialisti, Imprenditori, Manager.

### **Scopo del corso:**

ll corso insegnerà ai partecipanti un approccio sistematico, metodologico per la progettazione, l'installazione, e condurre un'indagine attraverso informazioni estratte dalle fonti aperte. Mostreremo come ricavare intelligence strategica e operativa dalle open sources attraverso un approccio pratico, hands-on, che darà agli studenti tutte le competenze e gli strumenti di cui hanno bisogno di fare una ricerca e analisi OSINT.

### **Durata:** 3 giornate – 18 ore

### **Prerequisiti:**

Buona conoscenza del sistema operativo e del browser, conoscenza di base di Internet

### **Argomenti:**

- 1. Osint storia e definizioni
- 2. Metodologia e caratteristiche delle fonti aperte
- 3. Tecniche operative di SOCMINT (Social
- 4. Media Intelligence)
- 5. Le strategie di ricerca
- 6. I software di ricerca
- 7. Il piano di ricerca
- 8. La visualizzazione dei dati

# **Software da scaricare e installare**

- 1. **Foca**[:https://www.elevenpaths.com/labstools/foca/](https://www.elevenpaths.com/labstools/foca/)
- 2. **Maltego**[:https://www.paterva.com/web7/downloads.php](https://www.paterva.com/web7/downloads.php)
- 3. **Cmap**:<http://cmap.ihmc.us/conceptmap.html>
- 4. **Epic Browser**[:https://www.epicbrowser.com/](https://www.epicbrowser.com/)

# **Docenti:**

#### **Leonida Reitano**

Dottore di ricerca in sociologia della comunicazione e McLuhan fellow dal febbraio 2003. Esperto nazionale di Open Source Intelligence (OSINT) e Personal Digital Security. E' autore del primo manuale italiano di Open Source Intelligence: Esplorare Internet, manuale di investigazioni digitali e Open Source Intelligence

#### . **Contatti:**

**Leonida Reitano 3899280813 [agi@fastmail.fm](mailto:agi@fastmail.fm)**

*Ndr. Per lo svolgimento dell'attività didattica è necessario che tutti i discenti abbiano a disposizione un computer collegabile a Internet con installati i software sopra indicati.*